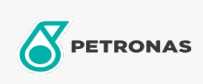

Olej obiegowy

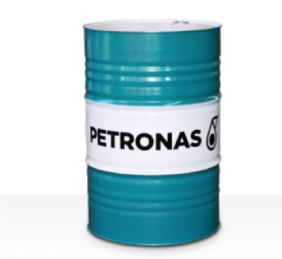

## **PETRONAS Circula SYN**

## Zakres:

Długi opis: Seria PETRONAS Circula SYN to najwyższej jakości przeciwzużyciowe oleje obiegowe specjalnie opracowane z myślą o systemach obiegowych pracujących w warunkach od normalnych do bardzo ciężkich.

R Karte produktu

Lepkość: 460

Sektor (y): Produkcja ogólna, Papier i masa papierowa, Energetyka (węgiel), Kolej, Cukrownie, Wydobycie powierzchniowe, Wydobycie podziemne, Budowa